## **UNIT 1 : Arrays**

## **NATIONAL STANDARDS:**

## **ALL STUDENTS…**

- Demonstrate creative thinking, construct knowledge, and develop innovative products and processes using technology. Students:
- Apply digital tools to gather, evaluate, and use information.
- Use critical thinking skills to plan and conduct research, manage projects, solve problems, and make informed decisions using appropriate digital tools and resources.
- Understand human, cultural, and societal issues related to technology and practice legal and ethical behavior.
- Demonstrate interpersonal, teamwork, problem solving, and leadership skills
- Develop career awareness, make career choices, and become employable in a variety of careers
- Prepare for further education and lifelong learning

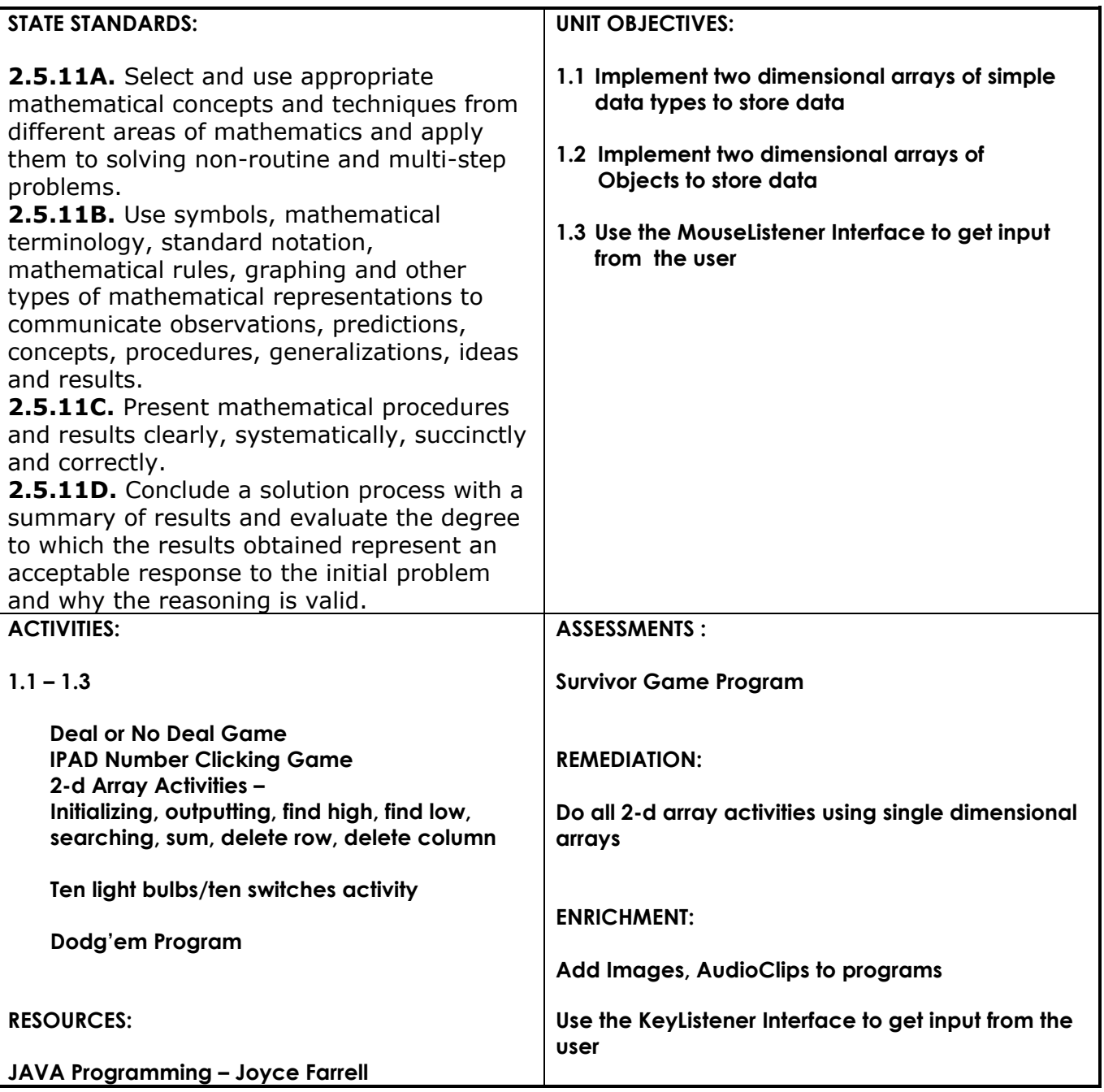

## **UNIT 2 : Classes**

### **NATIONAL STANDARDS: ALL STUDENTS…**

- Demonstrate creative thinking, construct knowledge, and develop innovative products and processes using technology. Students:
- Apply digital tools to gather, evaluate, and use information.
- Use critical thinking skills to plan and conduct research, manage projects, solve problems, and make informed decisions using appropriate digital tools and resources.
- Understand human, cultural, and societal issues related to technology and practice legal and ethical behavior.
- Demonstrate interpersonal, teamwork, problem solving, and leadership skills
- Develop career awareness, make career choices, and become employable in a variety of careers
- Prepare for further education and lifelong learning

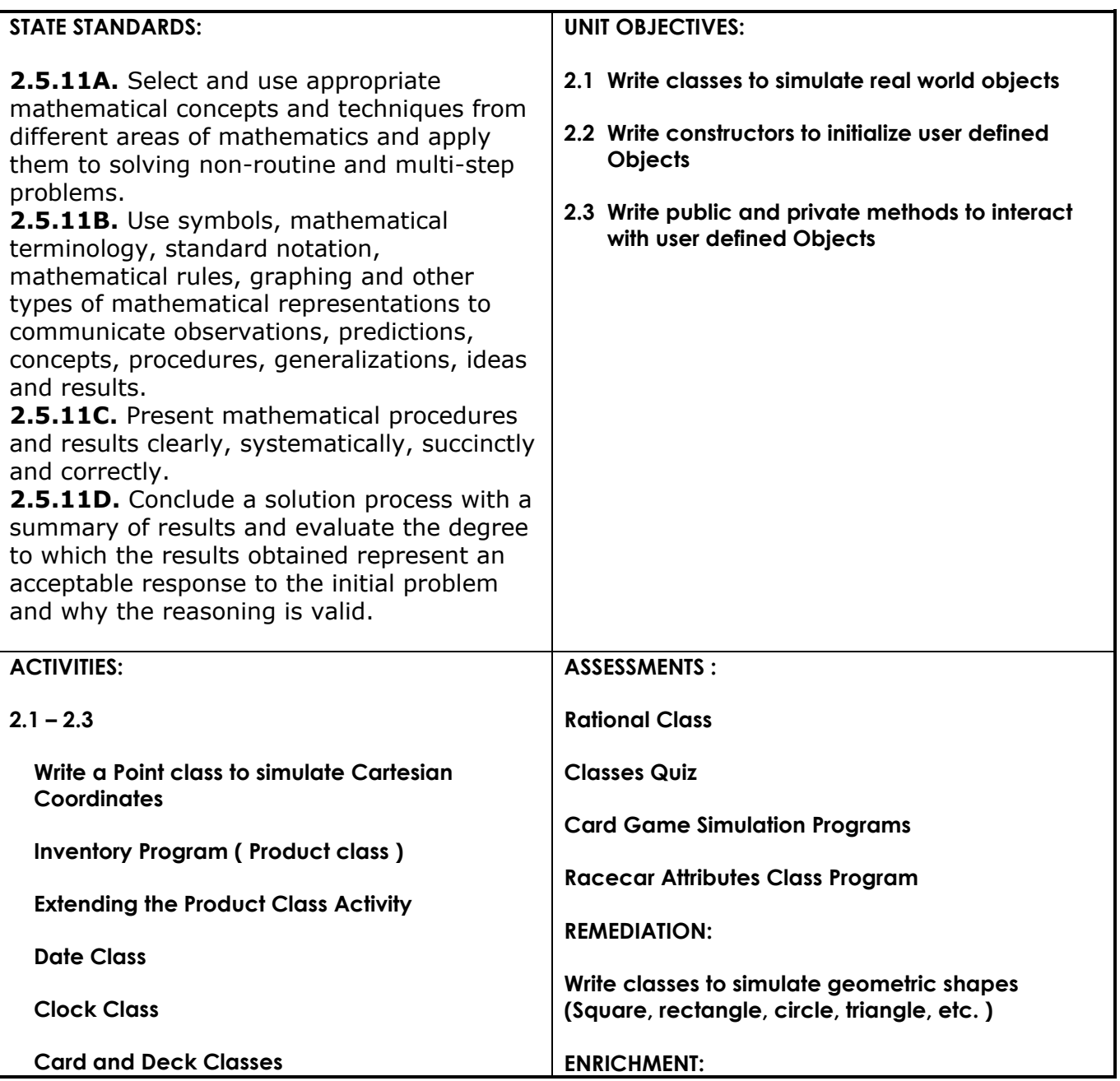

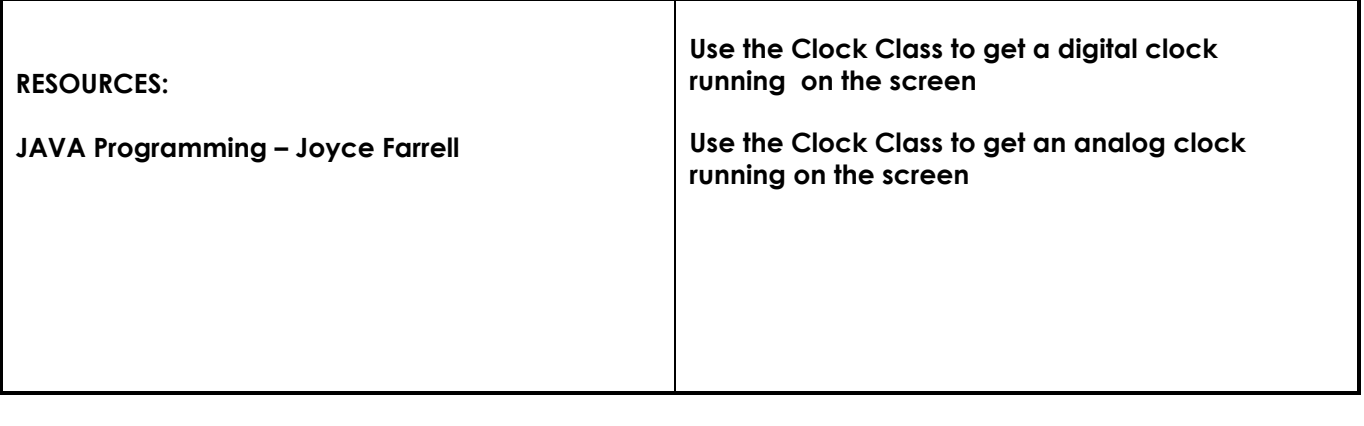

# **COURSE: Advanced JAVA Programming GRADE(S): 10 11 12**

# **UNIT 3 : Threads**

# **NATIONAL STANDARDS:**

# **ALL STUDENTS…**

- Demonstrate creative thinking, construct knowledge, and develop innovative products and processes using technology. Students:
- Apply digital tools to gather, evaluate, and use information.
- Use critical thinking skills to plan and conduct research, manage projects, solve problems, and make informed decisions using appropriate digital tools and resources.
- Understand human, cultural, and societal issues related to technology and practice legal and ethical behavior.
- Demonstrate interpersonal, teamwork, problem solving, and leadership skills
- Develop career awareness, make career choices, and become employable in a variety of careers
- Prepare for further education and lifelong learning

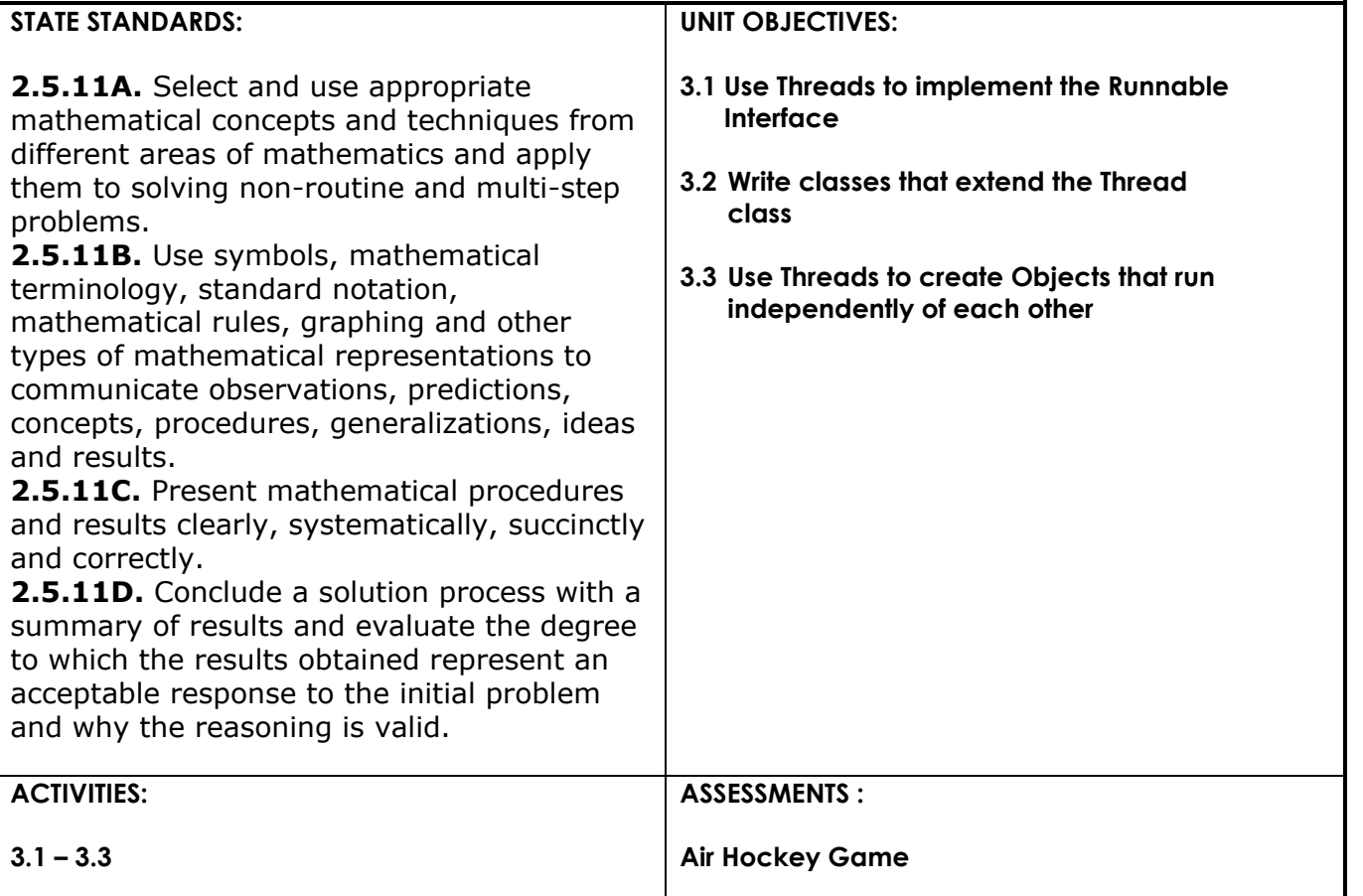

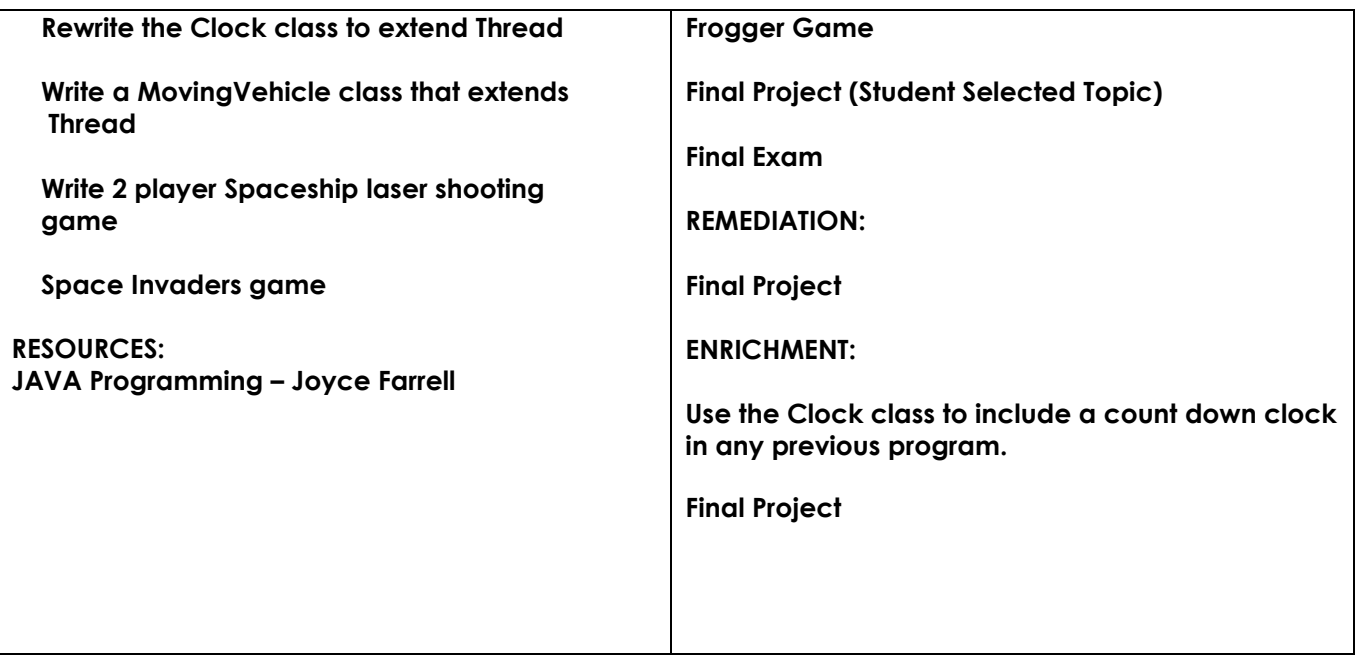